## **How do I disable cache for static files in web application**

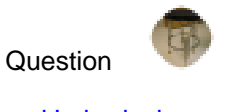

[Eduard Lebedyuk](https://community.intersystems.com/user/eduard-lebedyuk) · Feb 10, 2017

## **How do I disable cache for static files in web application**

I have a web application with html, css, js files (no ZEN/CSP).

Problem: after I update them on a server, Caché still servers old and cached version (browser Cache is disabled).

There is a manual cache purge in Gateway Settings, of course, but is there an automatic solution?

I'll be okay with disabling cache server-wide, but an application-wide solution would be better.

I don't want to host web app on a separate web server.

Here's my web app config:

Ē,

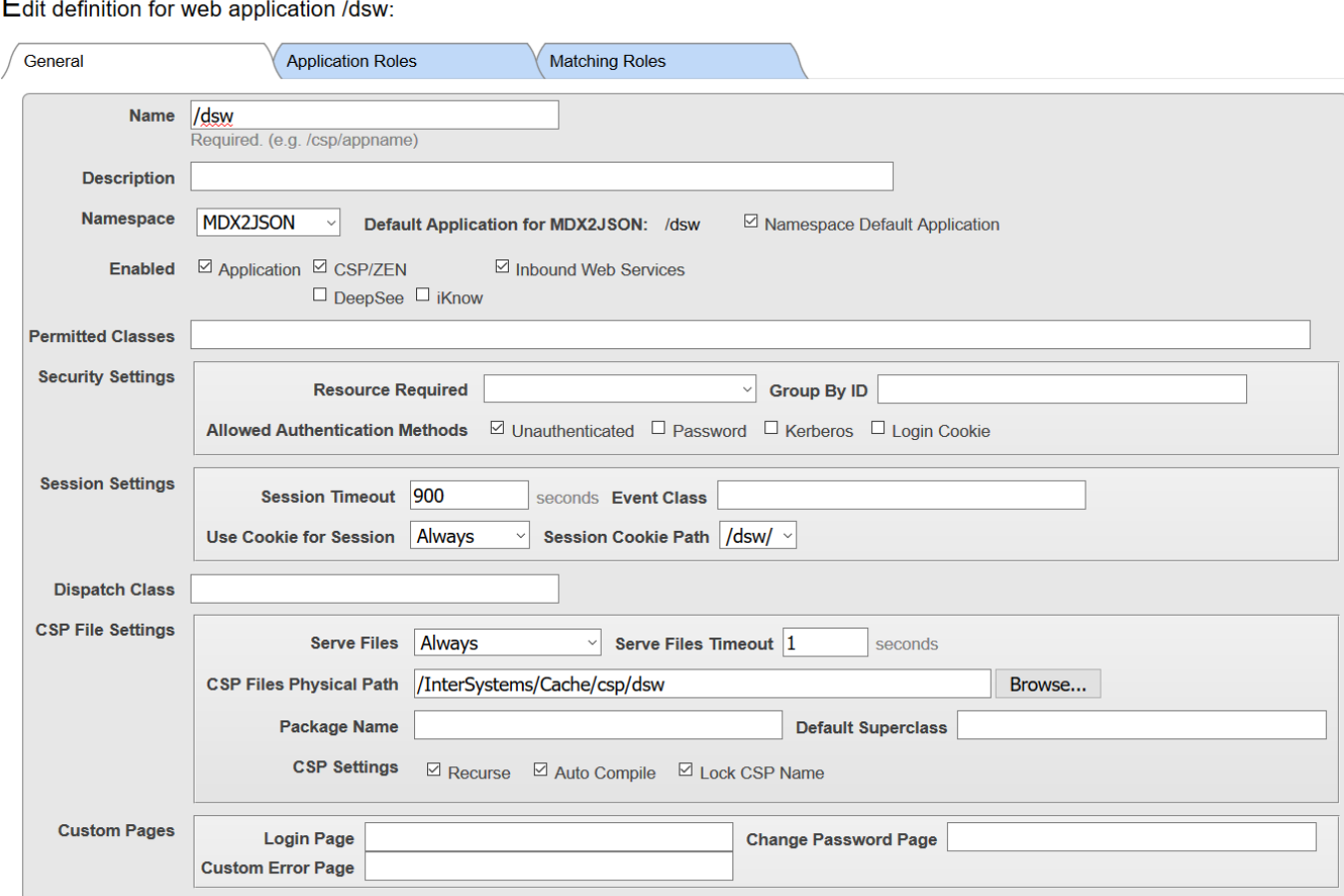

**Source URL:** https://community.intersystems.com/post/how-do-i-disable-cache-static-files-web-application